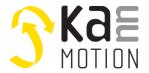

# Stepper motor Driver / Kann-K17a motor driver PCB Second Generation

### **KannMOTION** series

### **Product description**

- Stepper motor driver for bipolar motors
- Integrated magnetic position encoder
- Motor drive up to 36V / 3A <sup>1)</sup>
- · Capable for different motor and control voltages

### **Interfaces**

- 4 digital inputs / with adjustable thresholds
- 2 digital output / configurable logic (PNP /NPN)
- 1 analog input (0..10V)
- 1x RS232

### **Benefits / Software**

- · Closed loop operation
- Build in PLC functions
- Variety of software functions
- Fully controllable over a terminal. Protocol is open and free to use
- Flexible configuration and programming via free KannMOTION Manager
- Updates, documents, tutorials and videos at www.KannMOTION.com

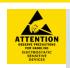

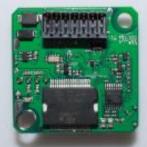

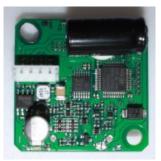

## **Technical data (Maximum ratings)**

| Rated supply voltage (Motor) | 12 to 36 VDC                                         |
|------------------------------|------------------------------------------------------|
| Rated supply voltage (Logic) | 6 to 30 VDC                                          |
| Max. motor phase current 1)  | 7 A <sub>peak</sub> / 3 A <sub>RMS</sub>             |
| Ambient temperature range    | -10 to +40°C                                         |
| Connection terminals         | 14 pole / wire max. 0.5 mm <sup>2</sup> / 6A per pin |
| Position control accuracy    | +/-1° <sup>2)</sup>                                  |
| Motor control mode           | Micro stepping                                       |

## **Ordering information**

| Part number   | Description                                   | Accessories |
|---------------|-----------------------------------------------|-------------|
| 100 401 . xxx | Kann-K17a motor driver PCB, 6-DIO, 1xAin      |             |
| 200 933 . xxx | J1 / 14 pole female 0.5mm <sup>2</sup> max 6A | х           |

<sup>1)</sup> Might be limited in time, restricted by losses! <Chip temperature>, take care about PCB cooling depending on application

<sup>2)</sup> Depending on mechanical positioning of the magnet

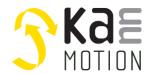

# **Dimensions (in mm)**

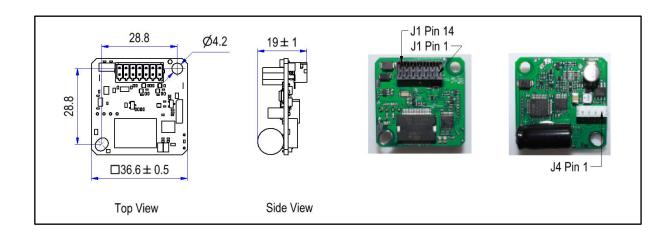

## **Connection terminals J1**

| Pin | Description        | Nominal                         | Absolute max | Comment                                            |
|-----|--------------------|---------------------------------|--------------|----------------------------------------------------|
| 1   | GND                | -                               | -            | Reference                                          |
| 2   | Vmot               | 12 / 24 / 36 VDC                | 45V          | Supply motor drive                                 |
| 3   | RTSin / Boot       | 0                               | -15V/+30V    | Update control input                               |
| 4   | Aln                | 010V                            | 30V          | Analog input                                       |
| 5   | Rx                 | ±5V                             | ±15V         | RS232                                              |
| 6   | Tx                 | ±5V                             | ±15V         | RS232                                              |
| 7   | Out2 3)            | GNDVin                          |              | - Short-circuit-proof                              |
|     |                    | Vin                             | Vin          | - Capacitive load max. 100nF                       |
| 8   | Out1 <sup>3)</sup> | illiax . Tollii/                |              | - Overload detection @ 15mA                        |
| 9   | DIn4 <sup>4)</sup> |                                 | 30V          |                                                    |
| 10  | DIn3 <sup>4)</sup> | 2 2 2 / / 5 / / 4 2 / / 2 4 / / |              |                                                    |
| 11  | DIn2 <sup>4)</sup> | 3.3V/ 5V / 12V / 24V            | 30V          | <ul> <li>Thresholds defined in firmware</li> </ul> |
| 12  | DIn1 <sup>4)</sup> |                                 | 30V          | _                                                  |
| 13  | GND                | -                               | -            | Reference                                          |
| 14  | Vin                | 12 / 24 VDC                     | 30V          | Supply of PCB logic, also PCB output               |
|     |                    |                                 |              |                                                    |

<sup>3):</sup> See section software configuration of outputs

<sup>4):</sup> See section software configuration of inputs

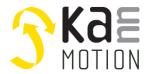

## **Connection terminals J4**

| Pin | Description | Comment        |
|-----|-------------|----------------|
| 1   | A-          | Motor phase A+ |
| 2   | A+          | Motor phase A- |
| 3   | B+          | Motor phase B+ |
| 4   | B-          | Motor phase B- |

# **Software Configuration of Input Thresholds**

| Setting | $\mathbf{V}_{iH}$ (High level input voltage) | V <sub>iL</sub> (Low level input voltage) |  |
|---------|----------------------------------------------|-------------------------------------------|--|
| SPS_24V | >15.0                                        | <5.0                                      |  |
| SPS_12V | >7.5                                         | <2.5                                      |  |
| TTL_5V  | >2.7                                         | <1.5                                      |  |
| TTL_3V3 | >2.0                                         | <1.0                                      |  |

## **Software Configuration of Outputs**

| Setting VoH (High level output voltage) |                   | VoL (Low level output voltage) |  |
|-----------------------------------------|-------------------|--------------------------------|--|
| Push (PNP)                              | Vin – 0.5V @ 10mA | HiZ <sup>5)</sup>              |  |
| Pull (NPN)                              | HiZ <sup>5)</sup> | GND + 0.5V @ 10mA              |  |
| Push Pull                               | Vin – 0.5V @ 10mA | GND + 0.5V @ 10mA              |  |

<sup>5):</sup> HiZ means high impedance, level is depending on load connected, level not maintained by KannMOTION

100 507 003 Kann-K17a motor driver PCB.docx V1.4 / 13.12.2019 tvo/mzi © adlos AG 2019 Page 3/5

# **SKAE** MOTION

## The motion platform KannMOTION

## Tools, further documents

Adlos offers for its customers some helping and design-in tools.

### **Communication Description (100570)**

Serial protocol description document, 100570.

### KannMotion Manager tool (190081), manage your drives

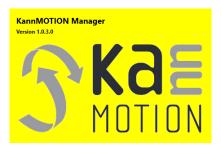

KannMOTION Manager is the general tool for our generation 2 (GEN2) drives. This tool comes with an integrated C-coder and a visual drag and drop user interface for customizing your drive.

 $\underline{https://kannmotion.adlos.com/download/kannmotionmanager/application/SetupKannMOTIONManager.zip}$ 

### ComWatch Communication Tool (190077), for Life values

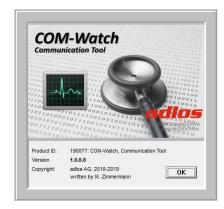

ComWatch is a tool for engineers and technicians to explore device specific parameters, read out tracking data and settings and doing firmware updates.

The software is as it is, and in principle for free for adlos customers. The software is not made for a broad range of standard users, it's made in principle for technical engineers which are used in working with windows-based software. A minimum technical know-how is needed.

 $\underline{https://kannmotion.adlos.com/download/comwatchtool/ComWatchSetup.zip}$ 

### **KannMOTION API**

Adlos offers a windows API (Library) to communicate with our drives. The API enables much shorter implementation of KannMOTION communication with your own Windows based toolset and application.

| Part number | Short / level  | Description                                               |  |
|-------------|----------------|-----------------------------------------------------------|--|
| 190073      | LEVEL1 API-LLL | Low Level Abstraction                                     |  |
|             |                | offers RD/WR functions to Com, organizes Checksum and     |  |
|             |                | protocol Itself                                           |  |
| 190074      | LEVEL2 API-HAL | Hardware abstraction                                      |  |
|             |                | offers data object modeling, means it will take care bout |  |
|             |                | device specific XML-files                                 |  |
| 190080      | LEVEL3 API-BAL | Bus abstraction                                           |  |
|             |                | Offers bus data support like CAN                          |  |

100 507 003 Kann-K17a motor driver PCB.docx V1.4 / 13.12.2019 tvo/mzi © adlos AG 2019 Page 4/5

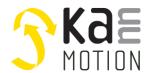

## Proper use

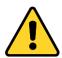

### Do not connect or disconnect motor during operation!

Motor cable and motor inductivity might lead to voltage spikes when the motor is disconnected / connected while energized. These voltage spikes might exceed voltage limits of the driver MOSFETs and might permanently damage them. Therefore, always disconnect power supply before connecting / disconnecting the motor

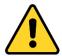

#### Keep the power supply voltage below the upper limit!

Otherwise the driver electronics will seriously be damaged! Especially, when the selected operating voltage is near the upper limit a regulated power supply is highly recommended.

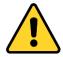

### Check your mechanical system, is it able to drive the motor, avoid motor being used as generator

Every motor could be operated as an voltage generator, so take care about generated voltage, this might damage your electronics by overvoltage. Add some voltage limiter units to keep supply voltage in range.

## **Contact information**

Adlos AG Föhrenweg 14 FL-9496 Balzers

Thomas Vogt <a href="mailto:Thomas.Vogt@adlos.com">Thomas.Vogt@adlos.com</a> Tel: +423 263 63 63

Countries: CH, A, LI, SK, IT

www.adlos.com

KOCO MOTION GmbH Niedereschacher Straße 54 D-78083 Dauchingen

Olaf Kämmerling

O.Kaemmerling@kocomotion.de

Tel: +49 7720/995858-0

Countries: DE, BE, NL, LU www.kocomotion.de